SRI RAMAJAYAM GLOBAL SENIOR SECONDARY CBSE SCHOOL

*No.466, C.C. Road, Near TNHB, Polur – 606 803. Thiruvannamalai Dist. Phone: Office: 04181 – 222822, Cell – 9965527512*

## **Chapter –4 (11.02.2020)**

## **STD: XII TIME: 90 Minutes SUBJECT: COMPUTER SCIENCE TOTAL MARKS: 40**

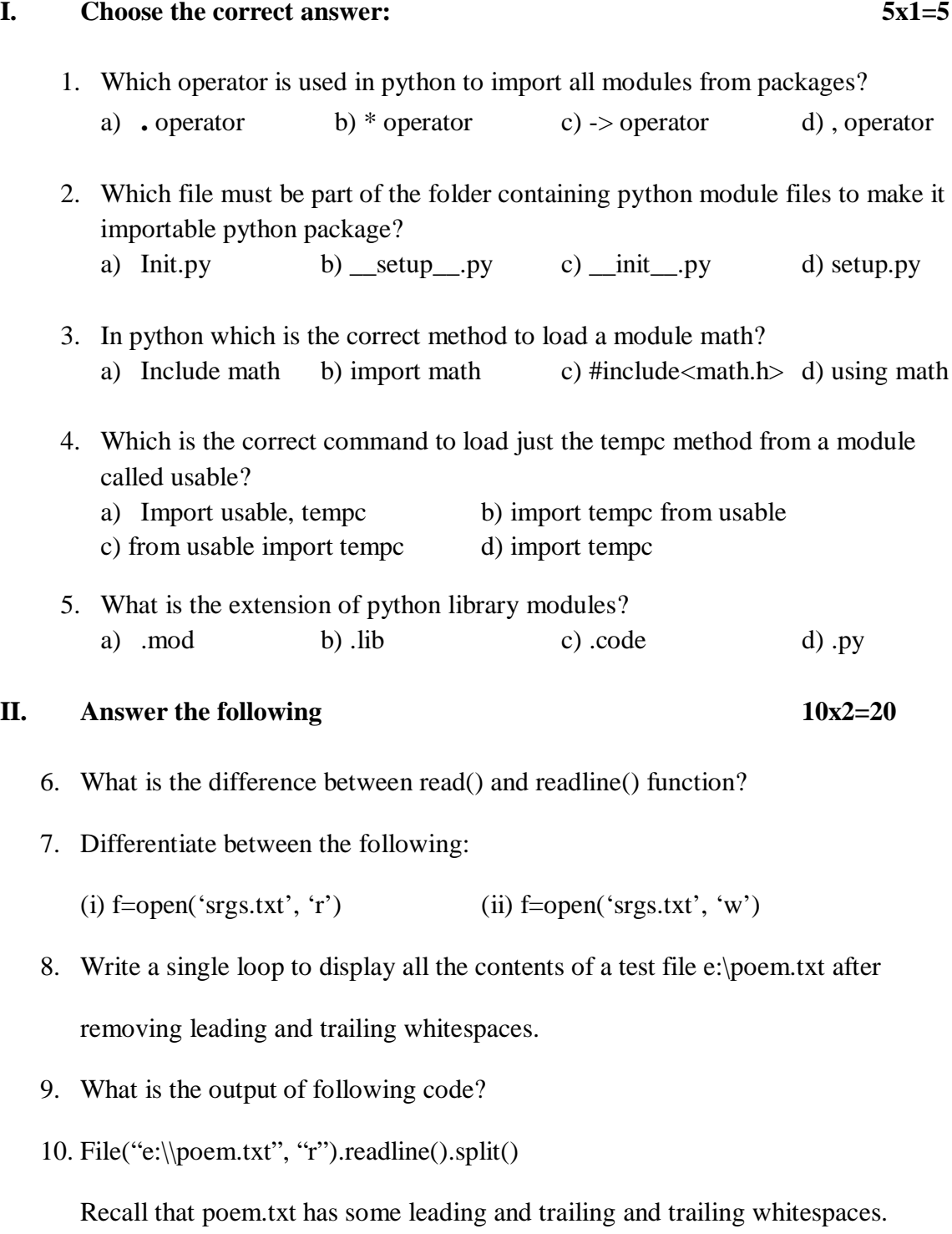

11. What is the output of the following code?

Fh=file("poem.txt", "r")

Size=len(fh.read())

Print(fh.read(5))

- 12. What is the output of the code?
- 13. File("e:\\poem.txt", "r").readline()
- 14. What are the data files can be stored in two ways?
- 15. Write any 4 text file opened modes?

## **III. Answer the following 5x3=15**

16. What is the difference between redline() and readlines() functions?

- 17. Explain:
	- (i) File
	- (ii) File mode
	- (iii)Stream

18. Explain about File Access Modes in python?

- 19. Write three standards three streams names?
- 20. Explain about basic file manipulate task in python?